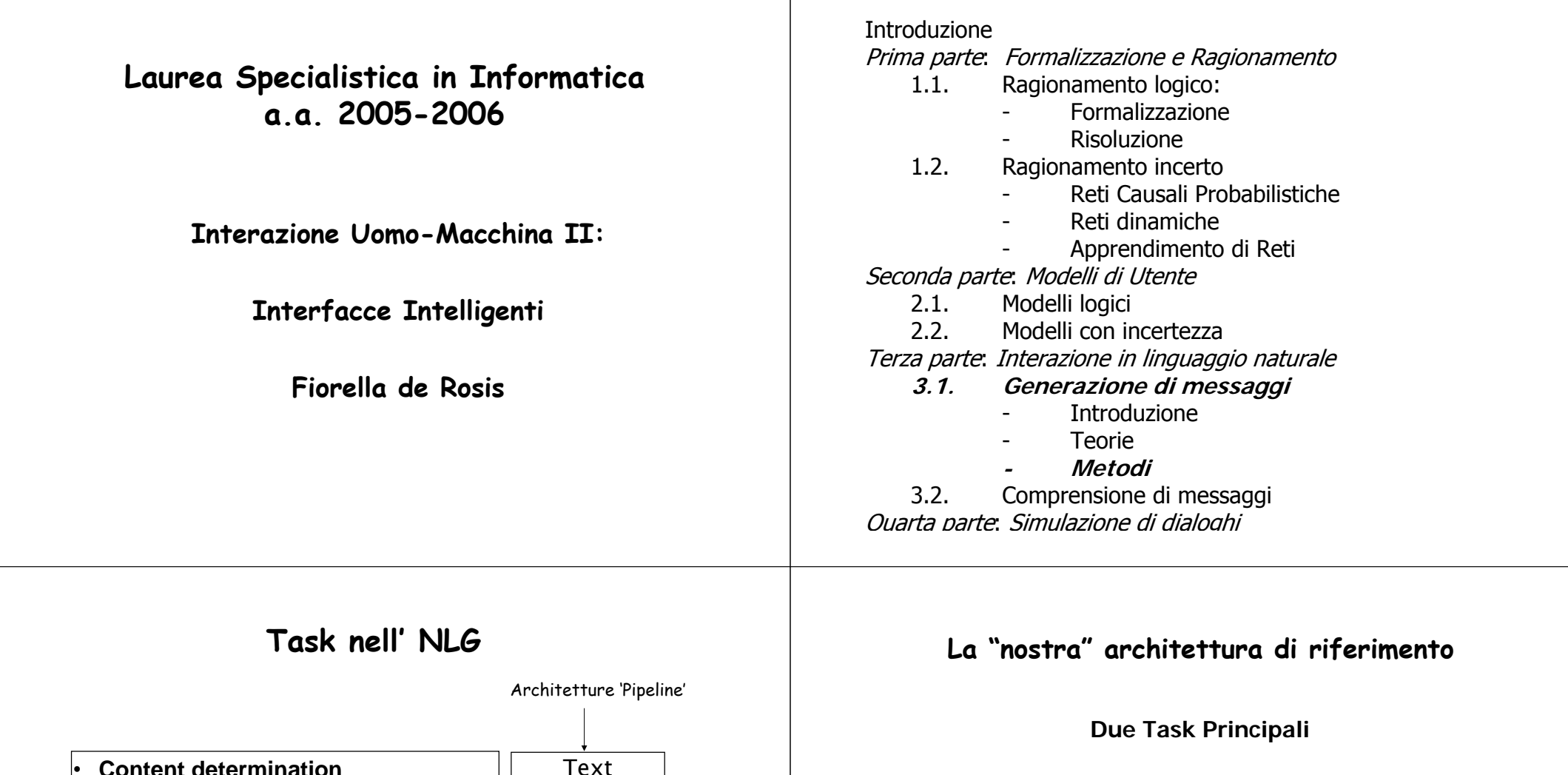

- **definizione del 'piano del discorso':** cosa dire e in che ordine dirlo;
- **generazione 'superficiale' :** come dirlo.

**… vediamo cosa s'intende per 'pianificazione'…**

**Nelle architetture pipeline, le diverse fasi della generazione di un messaggio si susseguono in ordine prestabilito**

Planning

Sentence Planning

Linguistic Realization

•

•

•

•

•

•

•

**Content determination**

**Sentence aggregation**

**Syntax + morphology**

**Orthographic realization**

**Referring expression generation**

**Discourse planning**

**Lexicalisation**

### **1. Definizione di Pianificazione:**

E' il processo di definizione della lista ordinata di azioni da compiere per raggiungere un determinato *stato-obiettivo G*, a partire da una determinata *situazione iniziale* S e dato un insieme A= [a<sub>1</sub>, a<sub>2</sub> ,…,a<sub>n</sub>] di *azioni disponibili.* 

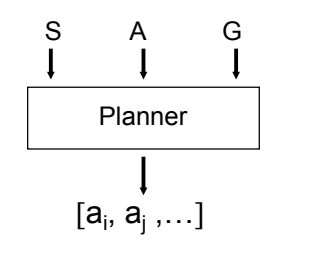

*Un algoritmo di pianificazione richiede una descrizione simbolica coerente di S, di G e degli elementi di A.*

# **Introduzione alla Pianificazione: Metodo di Green**

Una procedura di pianificazione basata sul principio di risoluzione.

Argomenti:

- un termine che denota lo *stato iniziale*
- una descrizione dello *stato iniziale*
- una descrizione dello *stato-goal*
- una descrizione (generale) degli *operatori di piano* disponibili,
- il Metodo di Green applica il principio di risoluzione, con metodo *fill-in the blank* e strategia ordinata, per derivare il *piano* che conduce dallo stato iniziale allo stato finale. Il piano è una sequenza di operatori, instanziati.

**Premessa: Rappresentazione di stati, azioni e loro effetti**

Denotiamo con S<sub>i</sub> uno *stato*.

Introduciamo un operatore T applicato a una formula e un termine  $T(φ, S<sub>i</sub>)$  per indicare che 'la proprietà  $\varphi$  è vera nello stato  $S_i'$ . Queste relazioni potranno essere utilizzate, in particolare, per *descrivere lo 'stato iniziale'* e lo *'stato goal'.* 

Denotiamo con A una azione.Introduciamo la funzione Doche mette in relazione: coppie (azione, stato) a stati:  $Do(A, S_h) \rightarrow S_k$ 

Introduciamo il predicato Goal per denotare uno stato come stato-goal:  $\,$  Goal(S $_{\rm k})$  indica che S $_{\rm k}$  è lo stato-goal.

# **Premessa:**

#### **Descrizione delle azioni (operatori)**

Descriviamo le azioni in termini di precondizioni ed effetti: *precondizione* = formula che descrive lo stato S<sub>h</sub> *prima* dell'applicazione dell'operatore *effetto* = formula che descrive lo stato s<sub>k</sub> dopo l'applicazione dell'operatore, con  $S_k$  descritto mediante la funzione Do:  $Do(A, S_h) = S_k$  $(T(\varphi_1, S_n) \wedge \ldots \wedge T(\varphi_n, S_n)) \rightarrow (T(\varphi_{n+1}, Do(A, S_n)) \wedge T(\varphi_{n+m}, Do(A, S_n)))$ "se nello stato S<sub>h</sub> sono vere le proprietà φ<sub>1</sub>, … φ<sub>n</sub> *e si applica l'operatore A, si produce uno stato* Sk *in cui valgono le proprietà*  φ<sub>n+1</sub> ,…, φ<sub>n+m</sub>

('situation calculus')

#### **Premessa: Descrizione dello stato-goal**

Descriviamo lo stato-goal con le proprietà che sono vere In quello stato:

 $(T(\varphi_1,t) \wedge ... \wedge T(\varphi_n,t)) \Leftrightarrow$  Goal(T,t)

" *nello stato goal (che denotiamo con t) sono vere le proprietà* φ<sub>1</sub> and … φ<sub>n</sub>

#### **Un esempio nel mondo dei blocchi: Rappresentazione di stati, azioni e loro effetti**

Descriviamo (analogamente) l'operatore di Stack: Stack $(x,y)$  = 'stack di x su y'  $(T(Table(x), S_i) \wedge T(Clear(x), S_i) \wedge T(Clear(y), S_i)) \rightarrow$  $T(On(x,y),Do(Stack(x,y),S_i))$ 

"l'operatore di stack di x su y può essere applicato se x è sul tavolo e entrambi i blocchi sono clear'; produce, come effetto, che x sta sopra ad y".

Descriviamo lo stato goal:  $(T(On(C,A),t) \wedge T(On(A,B),t)) \Leftrightarrow$  Goal(t) "nello stato goal t, il blocco C è sul blocco A e il blocco A è sul blocco B"

AB

t

 $\rm C$ 

#### **Un esempio nel mondo dei blocchi: Rappresentazione di stati, operatori e loro effetti**

Riprendiamo il formalismo che abbiamo introdotto nell'Unità 2 per descrivere il mondo dei blocchi

S<sub>i</sub> : stato iniziale  $T(On(A,B),S_i) \wedge T(Clear(A), S_i)$ 

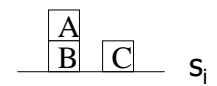

Descriviamo (in modo generale) l'operatore di Unstack: Unstack $(x,y)$  = 'unstack di x da y'  $(T(On(x,y), S<sub>i</sub>) \wedge T(Clear(x), S<sub>i</sub>)) \rightarrow$  $(T(Table(x),Do(Unstack(x,y),S_i)) \wedge T(Clear(y),Do(Unstack(x,y),S_i))$ 

l'applicazione della unstack ad A e B' Unstack(A,B) può essere descritta come:  $(T(On(A,B), S_i) \wedge T(Clear(A), S_i)) \rightarrow$ T(Table(A),Do(Unstack(A,B),Si)) <sup>∧</sup> T(Clear(B),Do(Unstack(A,B),Si)

> **Notare: la descrizione degli stati non è necessariamente completa!!!**

### **Pianificazione con il Metodo di Green**

Si rappresentano in un dataset, in forma di clausole: stato iniziale e operatori disponibili.

Si pone il quesito: qual'è la concatenazione di operatori che permette di ottenere lo stato goal?

Per rispondere a questo quesito: si aggiunge al dataset il goal negato si applica il principio di risoluzione nella modalità 'fill-in the blank'.

I termini della (o delle) clausole 'Ans' derivate indicano il (o i) piani individuati.

#### **Pianificazione con il Metodo di Green un esempio semplice**

 $T(On(A,B), S<sub>1</sub>)$  $T(Clear(A), S<sub>1</sub>)$ (T(Table(x),s)  $\land$  T(Clear(x),s)  $\land$  T(Clear(y), s))  $\rightarrow$  T(On(x,y), Do(Stack(x,y),s))  $(T(On(x,y),s) \wedge T(Clear(x),s)) \rightarrow (T(Table(x),Do(Unstack(x,y),s))$ (T(On(x,y),s)  $\land$  T(Clear(x), s))  $\to$  (T(Clear(y), Do(Unstack(x,y),s))  $\mathsf{T}(\mathsf{Table(A)},\, \mathsf{t}) \Leftrightarrow \mathsf{Goal}(\mathsf{t})$ Convertiamo in clausole, neghiamo il goal e aggiungiamo il letterale Ans: 1  $\{T(On(A,B), S_1)\}$ 2  $\{T(Clear(A), S_1)\}$  $3 \left\{ \neg \text{T}(\text{Table}(x), s), \neg \text{T}(\text{Clear}(x), s), \neg \text{T}(\text{Clear}(y), s), \text{T}(\text{On}(x, y), \text{Do}(\text{Stack}(x, y), s)) \right\}$  $4 \left\{ \neg T(On(x,y),s), \neg T(Clear(x), s), T(Table(x), Do(Unstack(x,y),s)) \right\}$  $5 \left\{ \neg T(On(x,y),s), \neg T(Clear(x), s) \right\}$ , T(Clear(y), Do(Unstack(x,y),s))} 6  $\{-T(Table(A), Do(a, S_1)), Ans(a)\}$ Risolvo con strategia 'ordinata': (1,4), con x/A, y/B e s/  $\mathsf{S}_1$  e ottengo la 7  $(2,7)$ , con x/A e ottengo la 8  $(5,8)$ , con x/A e ottengo:  ${Ans(Unstack(A,B))}$ 

#### **Esercizio**

Riprendi l'esempio precedente, ma aggiungi le seguenti condizioni

- sullo stato iniziale: A e B sono rossi, mentre C è verde
- sullo stato-goal: mettere tutti i blocchi rossi sul tavolo

#### **Esercizio**

Riprendi l'esempio precedente, cambiando gli operatori nel modo seguente:

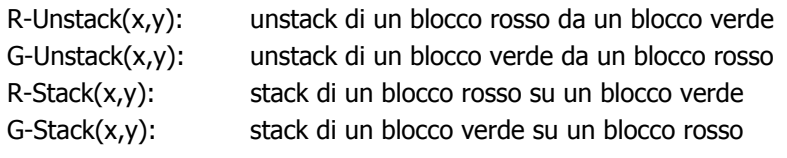

#### **Direzione della ricerca della soluzione**

Nell'esempio precedente, la risoluzione ordinata era effettuata in modo 'forward':1 { $T(On(A,B), S_1)$ } 2  $\{T(Clear(A), S_1)\}$  $3 \overrightarrow{\ } \neg$ T(Table(x),s),  $\neg$ T(Clear(x),s),  $\neg$ T(Clear(y), s)), T(On(x,y),  $Do(Stack(x,y),s)$ } 4 {¬T(On(x,y),s), ¬T(Clear(x), s)), T(Table(x), Do(Unstack(x,y),s)}  $5 \in \{\neg\{Table(A),\operatorname{\mathsf{Do}}(\operatorname{\mathsf{a}},\operatorname{\mathsf{S}}_1)),\operatorname{\mathsf{Ans}}(\operatorname{\mathsf{a}}))\}$ Ma si può simulare una ricerca della soluzione backward, a partire dalla descrizione del goal: 1  $\{T(On(A,B), S_1)\}$ 2  $\{T(Clear(A), S_1)\}$  $3 \{ \overline{T}(On(x,y),Do(\overline{Stack}(x,y),s)),\neg T(Table(x),s),\neg T(Clear(x),s),\neg T(Clear(y),s)) \}$ 4  $\{T(Table(x), Do(Unstack(x,y),s))\}$ ,  $\neg T(On(x,y),s)$ ,  $\neg T(Clear(x), s))\}$ 5  $\{-T(Table(A), Do(a, S_1)), Ans(a)\}$ In questo caso: (4,5) con x/A produce:  ${\overline{\mathsf{S}}_1}$  $\overline{\mathsf{T}}(\mathsf{On}(A,y),\mathsf{S}_1)$ , $\overline{\mathsf{T}}(\mathsf{Clear}(A),\mathsf{S}_1)$ ,Ans(Unstack $(A,y),S_1\}$ , 6  $(1,6)$  con y/B produce la 7  $(2,7)$  produce  ${Ans(Unstack(A,B))}$ 

### **Esercizio**

Stesso stato iniziale dell'esercizio precedente. Ma A e B sono rossi mentre C è verde.Mettere tutti i blocchi rossi sul tavolo.

#### **Pianificazione con il Metodo di Green: un esempio più complesso**

Nel caso precedente, bastava *una sola azione* per passare dallo stato iniziale allo stato-goal (esempio poco realistico). Le cose si complicano, se occorre una *concatenazione di azioni* per ottenere il risultato.

Definisco: concatenazione di azioni una lista ordinata $[a_1, a_2, ..., a_n]$  tale che:

 $Do( a_1, a_2, ..., a_n | s) = Do( a_n Do( a_{n-1}, ... Do( a_1, s))...).$ 

#### **Consideriamo questo esempio :**

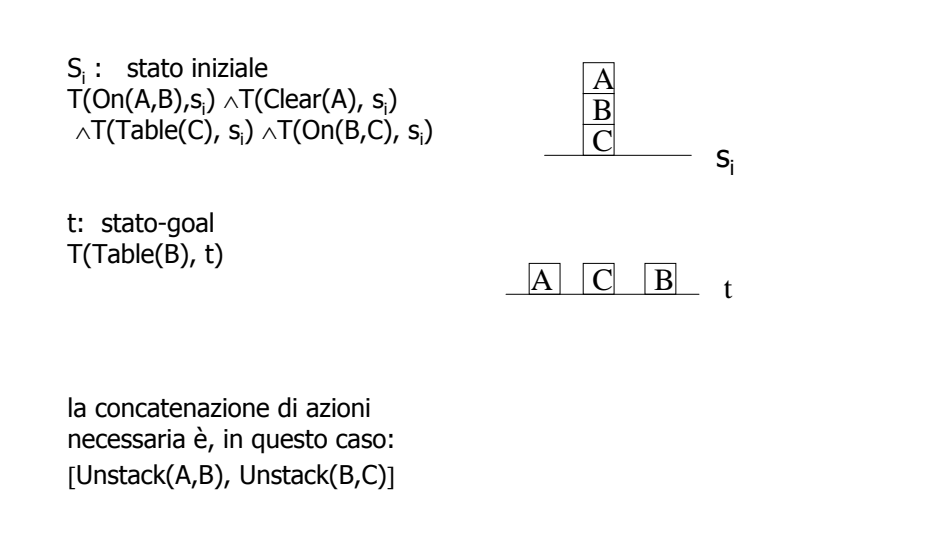

#### **… sviluppiamolo …**

1  $\{T(On(A,B), S_1)\}$ 2 {T(Clear(A),  $S_1$ )} 3 {T(On(B,C), S<sub>1</sub>)} 4  $\{T(Table(C), S_1)\}$ 5  $\{-T(Table(B), Do(a, S_1)), Ans(a))\}$  $6 \quad \{\neg \mathsf{T}(\mathsf{On}(x,y),s), \neg \mathsf{T}(\mathsf{Clear}(x), s)), \mathsf{T}(\mathsf{Table}(x), \mathsf{Do}(\mathsf{Unstack}(x,y),s))\}$ 7 {¬T(On(x,y),s), ¬T(Clear(x), s)), T(Clear(y), Do(Unstack(x,y),s))} =========================================== ${8}$  {¬T(Clear(A), s)), T(Table(A), Do(Unstack(A,B), S<sub>1</sub>))} (1,6), x/A,y/B 9  $\{T(Table(A), Do(Unstack(A,B), S_1))\}$  (2,8) 10  $\{\lnot\in \mathsf{T}(\mathsf{Clear}(\mathsf{A}),\,\mathsf{s})\}$ , T $(\mathsf{Clear}(\mathsf{B}),\,\mathsf{Do}(\mathsf{Unstack}(\mathsf{A},\mathsf{B}),\,\mathsf{S}_1))\}$  (1,7) 11  $\{T(Clear(B), Do(Unstack(A,B), S_1))\}(2,10)$ Riapplico lo stesso procedimento con On(B,C) : 12  $\{-T(\text{Clear}(B), s))$ , T(Table(B), Do(Unstack(B,C), S<sub>1</sub>))}

8

… ma per risolvere la 11 con la12 ho bisogno di un metodo per rappresentare la concatenazione delle azioni…

# **Il 'Frame problem'**

Descrivere gli aspetti di uno stato che non vengono cambiati dall'applicazione di un operatore.

#### Per l'operatore di Unstack:

 $T(Clear(u),s) \Rightarrow T(Clear(u),Do(U(x,y),s))$  $T(Table(u),s) \Rightarrow T(Table(u),Do(U(x,y),s))$  $T(On(u,v),s) \wedge u \neq x \Rightarrow T(On(u,v),Do(U(x,y),s))$ 

#### Per l'operatore di Stack:

 $T(Clear(u),s) \wedge u \neq y \Rightarrow T(Clear(u),Do(S(x,y),s))$  $T(Table(u),s) \wedge u \neq x \Rightarrow T(Table(u),Do(U(x,y),s))$  $T(On(u,v),s) \Rightarrow T(On(u,v),Do(U(x,y),s))$ 

… ma non è chiaro a che serve…

### **2. Pianificazione per 'Regressione dal Goal'**

Una procedura di pianificazione che utilizza

- un diverso formalismo per rappresentare gli operatori e gli stati
- un diverso metodo di ricerca della soluzione(backward, e cioè a partire dal goal, fino a raggiungere lo stato iniziale).

#### Operatore A:

- Pre(A): lista di condizioni che devono essere verificate perché l'operatore sia applicabile;
- Add(A): lista di proprietà che diventano vere dopo l'applicazione dell'operatore
- Del(A): lista di proprietà che diventano false dopo l'applicazione dell'operatore

#### **Rappresentiamo graficamente la risoluzione backward**

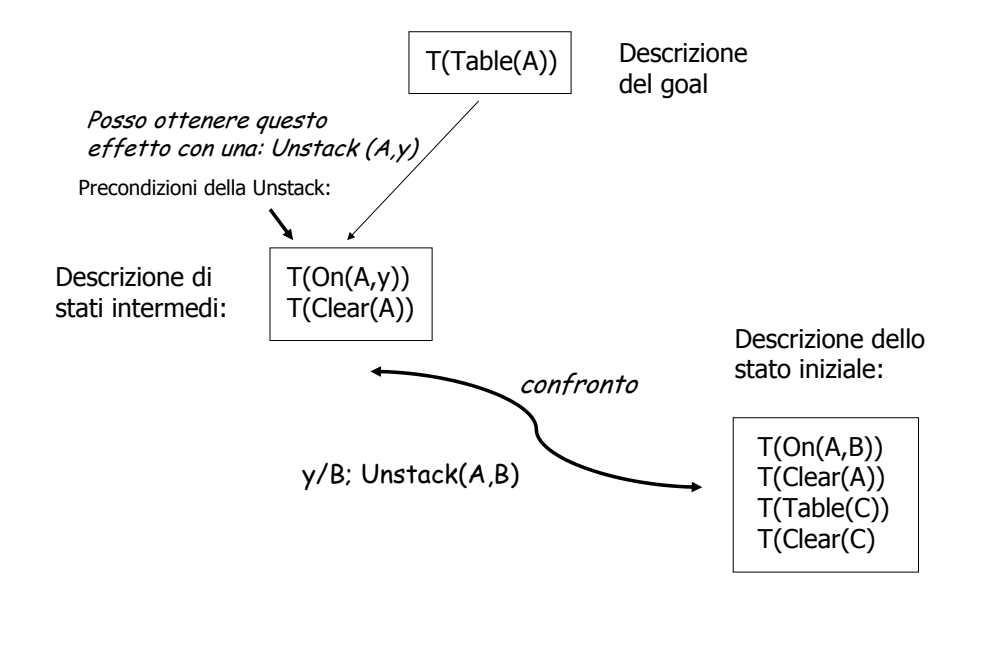

#### **Un esempio nel mondo dei blocchi: il formalismo**

#### Unstack(x,y) Pre(Unstack(x,y)):  $(On(x,y) \wedge Clear(x))$ Add(Unstack(x,y)): (Table(x)  $\land$  Clear(y))

Del(Unstack $(x,y)$ ): On $(x,y)$ 

#### Stack(x,y)

Pre(Stack(x,y)): (Table(x) ∧ Clear(x) ∧ Clear(y))  $Add(Stack(x,y))$ :  $On(x,y)$ Del(Stack(x,y)):  $(Table(x), Clear(y))$ 

#### Stato  $S<sub>i</sub>$

On(A,B)  $\land$  Clear(A)  $\land$  Table(C)  $\land$  Clear(C)

#### Stato-goal: On(C,A)

### **Metodo di ricerca della soluzione**

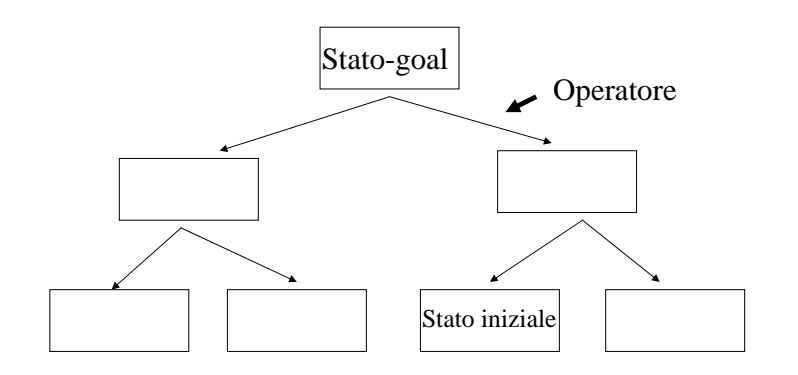

# **Metodo di ricerca della soluzione**

A partire dallo stato goal, si applica ricorsivamente al generico stato q una procedura che:

- cerca un operatore a applicabile (come l'operatore la cui parte Del ha una intersezione vuota con la descrizione di q),
- determina il nuovo stato Reg(q,a): (come lo stato descritto dall'unione di Pre(a) e q-Add(a))

 $(q \cap Del(a)) = \{\} \Rightarrow Reg(q, a) = Pre(a) \cup (q - Add(a))$ 

Criterio:

- applicare operatori che evitino di cancellare *proprietà da raggiungere*,
- descrivere il nuovo stato-goal mediante l'insieme delle precondizioni dell'operatore e delle proprietà non ancora raggiunte.

# **L'esempio nel mondo dei blocchi:**

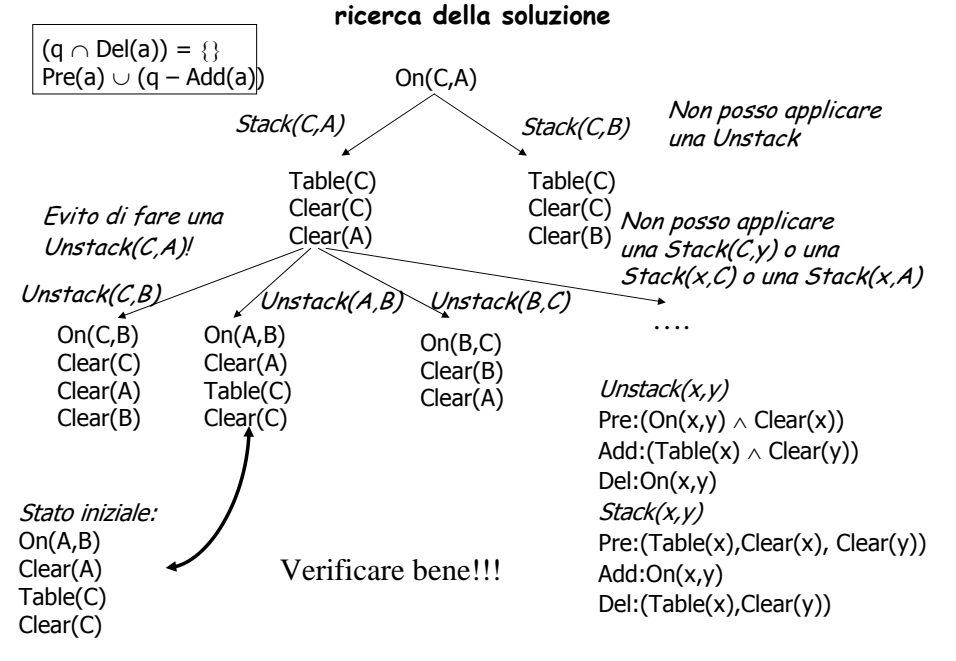

### **Pianificazione di discorsi**

**<sup>U</sup>**n atto comunicativo può essere visto come un'azione che uno Speaker (S) compie nei confronti di un ascoltatore (H) con l'obiettivo di cambiare il suo stato mentale.

#### Esempio:

- con una 'inform' su un determinato fatto, S si pone l'obiettivo di far sì che H creda in quel fatto,
- con una 'answer' su un determinato fatto, S si pone lo stesso obiettivo,
- con una 'suggest' su una azione, si pone l'obiettivo che H compia quella azione, ecc.

Ma dietro ogni azione c'è anche una *ipotesi di S sullo stato mentale di H*:

- dietro una *'inform'* , c'è l'ipotesi che H non creda già in quel fatto,
- dietro una '*answer'* , c'è l'ipotesi che H desideri conoscere il valore di verità del fatto e che non lo conosca già (ad es perché H gliel'ha chiesto),
- dietro una 'suggest' c'è l'ipotesi che H non abbia già l'intenzione di compiere quell'azione, ecc.

Pianificare un discorso, quindi, non è molto diverso dal pianificare una qualsiasi attività complessa.

#### **Un modo di vedere il problema della pianificazione di discorsi**

Descrizione degli stati: Combinazione logica di elementi dello stato mentale dell'utente (come nell'Unità 4): predicati: KnowAbout, WantToKnow, Prefer, Like, IsInterestedIn, KnowHow, CanDo, oppure belief Descrizione degli operatori: Atti comunicativi:Inform(S,U,f): informare su un fatto f Persuade(S,U,a): persuadere a compiere una azione a Instruct(S,U,a): istruire su come compiere una azione a …descritti come operatori (Pre & Add & Del)

Il Piano del Discorso consiste in una semplice concatenazione di atti comunicativi che permette di realizzare lo stato-goal a partire dallo stato-iniziale

# **Pianificazione di discorsi:**

#### **un esempio**

Descrizione dello stato-goal: l'utente deve avere l'intenzione di compiere l'azione A e deve sapere come farloWantToDo(U,A) KnowHow(U,A) Descrizione dello stato iniziale:¬WantToDo(U,A) ¬KnowHow(U,A) Descrizione degli operatori: Request(S,U,a) Pre: ¬ WantToDo(U,a) Add: WantToDo(U,a) Del: -===============InformHow(S,U,a) Pre: ¬KnowHow(U,a), WantToDo(U.a) Add: KnowHow(U,A) Del: -

#### **Pianificazione di discorsi per regressione dal goal**

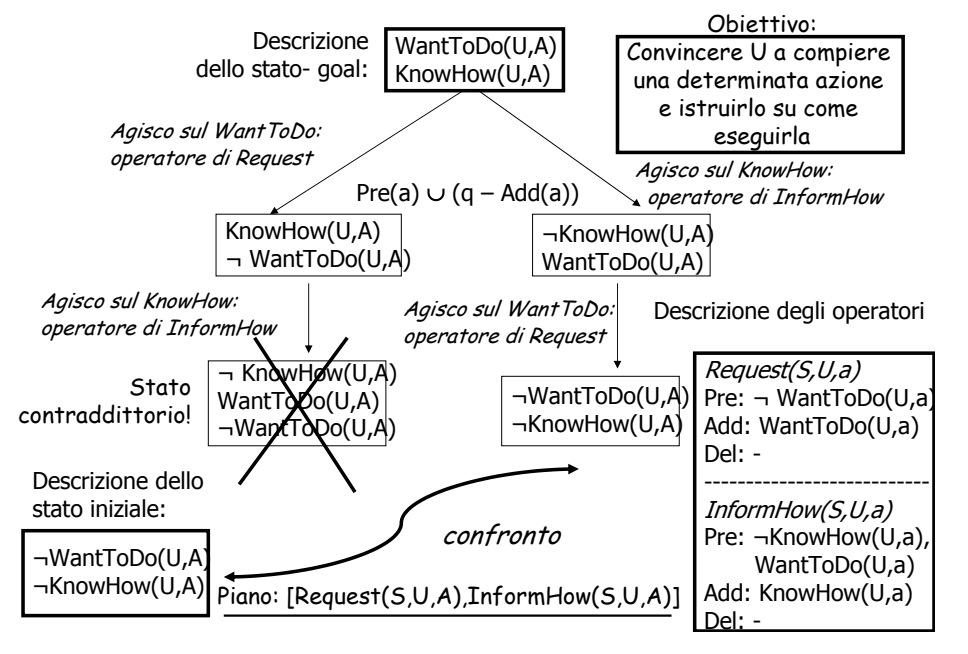

### **Metodi per la riduzione dello spazio di ricerca:**

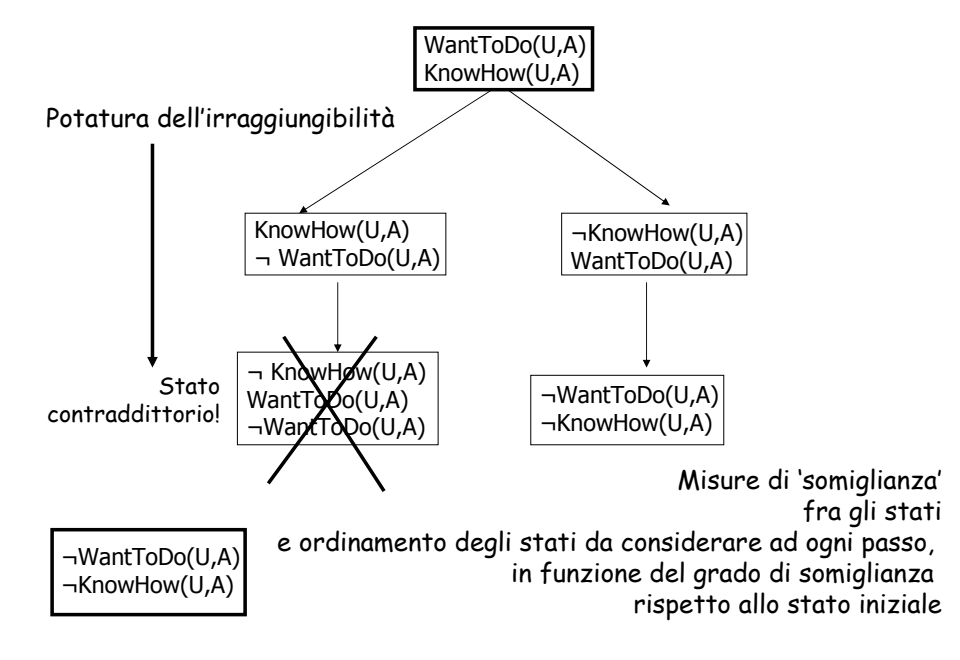

### **Esempio di misura di somiglianza nel mondo dei blocchi**

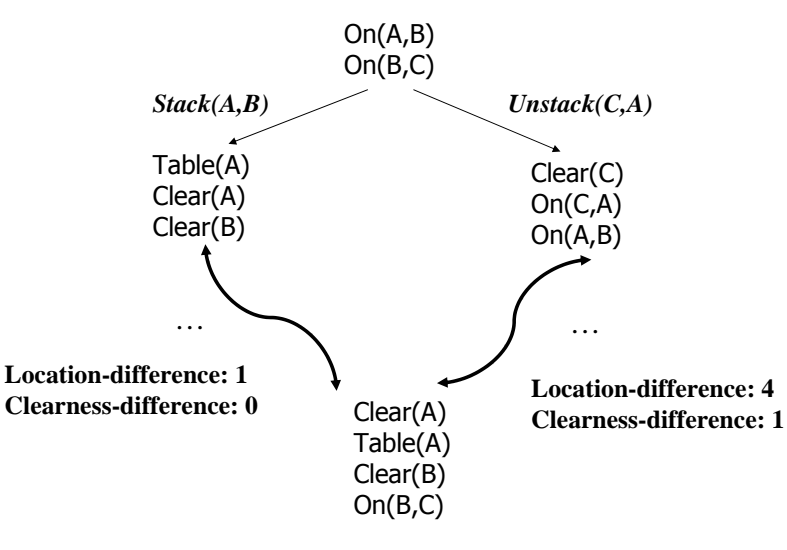

#### **Misure di somiglianza nel dominio del discorso**

Consistono nel 'misurare' la distanza fra stati in termini di differenza fra gli elementi dello stato mentale dell'utente:

Knowledge-difference Intention-differenceAbility-difference …ecc

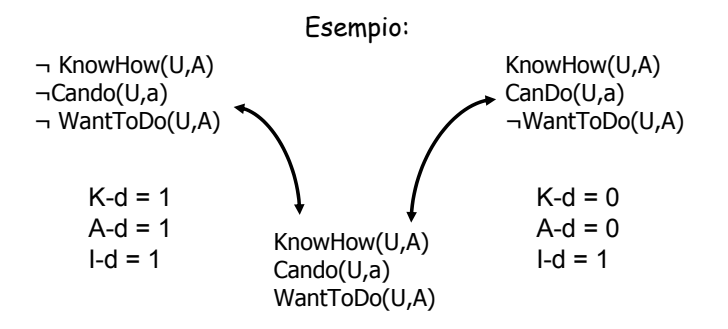

#### **Quali problemi nel metodo di regressione dal goal?**

- 1. Lo spazio di ricerca può essere molto complesso, e quindi la ricerca della soluzione può richiedere uno spazio e un tempo inaccettabili, se il problema non è banale (goal-state 'ricco' e molti atti comunicativi disponibili).
- 2. Ci possono essere molti modi per ottenere uno stesso effetto: ad esempio, una Request si può formulare in termini di Order, di Suggest, di Praise,…

#### Soluzione:

applicare un metodo di pianificazione diverso, basato su una ricerca di soluzioni 'per livelli di astrazione'.

> Cioè, decomporre il problema in sottoproblemi (il goal in sub-goal) fino ad individuare problemi semplici, affrontabili con un solo operatore

#### **Un esempio: Generazione di messaggi di help in Word**

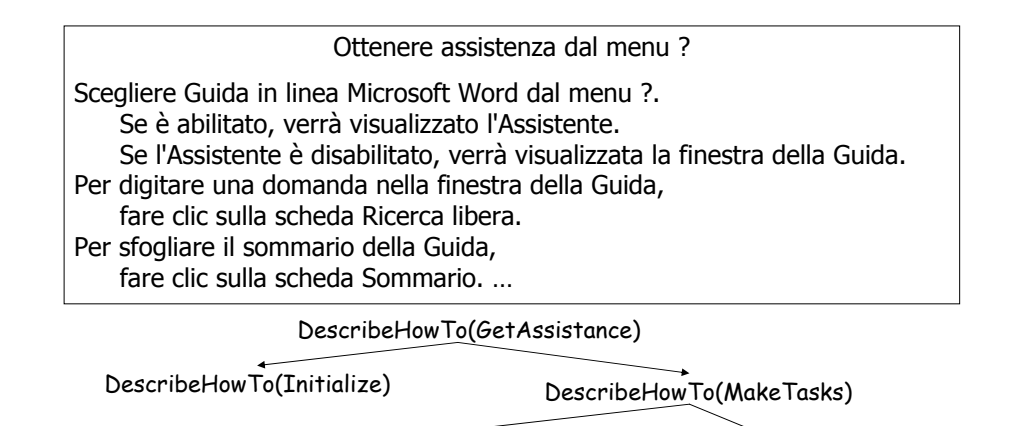

DescribeHowTo(DigitQuestion)

DescribeHowTo(BrowseSummary)

DescribeHowTo(task): … browse summary InformAbout(S,U,Purpose(task)) … sfogliare il sommario della Guida Suggest(S,U,Action(task)) …fare click sulla scheda Sommario

- Si formulano gli stati in modo 'astratto' anziché per descrizione dello stato mentale dell'utente:
- DescribeHowTo(GetAssistance) si decompone in: DescribeHowTo(Initialize) e DescribeHowTo(MakeTasks)
- DescribeHowTo(MakeTasks) si decompone in: DescribeHowTo(DigitQuestion) DescribeHowTo(BrowseSummary)
- fino a decomporre in 'azioni elementari' che corrispondono a singoli 'atti comunicativi'. Questi vengono descritti in termini di precondizioni ed effetti:
- InformAbout(S,U,x), con x=formula condition: ¬KnowAbout (U,x) effect: KnowAbout (U,x)
- Suggest(S,U,a), con a=termine condition: ¬WantToDo (U,x) effect: WantToDo (U,x)

#### **Operatori per la Pianificazione del Discorso**

Sono basati su un'estensione dell'idea di rappresentazione di azioni come frame.

Name: un identificatore dell'operatore Header: la descrizione del suo obiettivoConstraints: vincoli (su S e su H) che devono essere soddisfatti perché l'operatore sia applicabile Effects: effetti dell'operatore sulla mente di H Decomposition: la descrizione dei sotto-obiettivi in cui l'obiettivo descritto nello Header può essere decomposto

Il contenuto dei vari slot è una wff.

#### **Relazione con la Teoria**

Cosa ritroviamo in questo metodo di pianificazione, delle teorie che abbiamo visto nell'Unità precedente?

- La *struttura linguistica* di un piano è data dall'insieme delle sue foglie (le frasi che lo costituiscono);
- La sua *struttura intenzionale* è rispecchiata dalla struttura di goal e subgoal, che indicano con chiarezza le relazioni di precedenza fra i discourse segment DS:
- La sua *struttura attenzionale* (focus dei diversi discourse segment) è rispecchiata dai termini dei goal/subgoal o degli atti comunicativi elementari. Nell'esempio precedente: GetAssistance, MakeTask, DigitQuestion, ecc;
- Le diverse parti del piano sono connesse fra loro da *relazioni retoriche;*
- I singoli speech act sono descritti in termini di precondizioni ed effetti.

#### **Generazione di Testi: Operatori di Moore e Paris**

Ogni operatore contiene i seguenti attributi:

- **Effetto:** obiettivo dell'azione descritta dall'operatore
- **Una lista di vincoli (precondizioni):** condizioni che devono essere vere per poter applicare l'operatore e "garantire" che produca l'effetto descritto. Queste precondizioni possono riferirsi a fatti nella base di conoscenza sul dominio, nello user model, nella storia del dialogo oppure sullo stato del processo di pianificazione.
- **Un nucleo:** rappresenta il sottogoal più "importante" in cui si decompone il goal. E' obbligatorio
- **Uno o più satelliti:** rappresentano sottogoal aggiuntivi che contribuiscono a raggiungere l'effetto dell'operatore. Possono essere opzionali.

#### **Operatori di Moore e Paris**

Esempio: operatore di piano per la MOTIVATION

- **EFFECT: (MOTIVATION ?act ?goal)**
- **CONSTRAINTS: (AND (STEP ?act ?goal)**
	- **(GOAL ?hearer ?goal))**
- **NUCLEUS: (BEL ?hearer (STEP ?act ?goal))**
- **SATELLITES: NIL**

Il pianificatore:

- utilizza unm odello degli stati mentali e dei <u>goal comunicativi</u>:
	- **(KNOW ?agent (ref ?description))**
	- **(BEL ?agent (?predicate ?e1 ?e2))**
- funziona per espansione gerarchica top-down.

# **Generazione di Messaggi Multimodali**

**(M.Maybury, MITRE Corporation)**

Gli atti comunicativi linguistici vengono estesi con atti 'non verbali': ad esempio, atti 'fisici' (del corpo) <sup>e</sup>'grafici' (disegni o immagini)

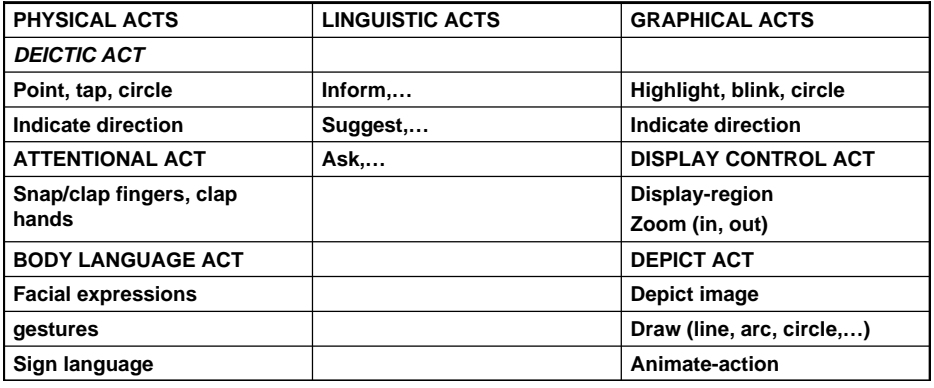

### **Operatori Multimodali di Maybury (1)**

=====================================================

NAME: *Identify-location-linguistically* HEADER: Identify(S,H, e) CONSTRAINTS: Entity(e) PRECONDITIONS: Goal S, KnowAbout(H, Location°(e)) EFFECTS: KnowAbout(H, Location°(e)) DECOMPOSITION: Inform(S,H, Location°(e))) =====================================================NAME: *Identify-location-linguistically&visually* HEADER: Identify(S,H, e) CONSTRAINTS: CartographicEntity(e) PRECONDITIONS: Visible(e)  $\wedge$  Goal S, KnowAbout(H, Location°(e)) EFFECTS: KnowAbout(H, Location°(e)) DECOMPOSITION: IndicateDeictically(S,H, Location°(e))  $\diamond$ Inform(S,H, Location°(e)) =====================================================

### **Operatori Multimodali di Maybury (2)**

#### ================================

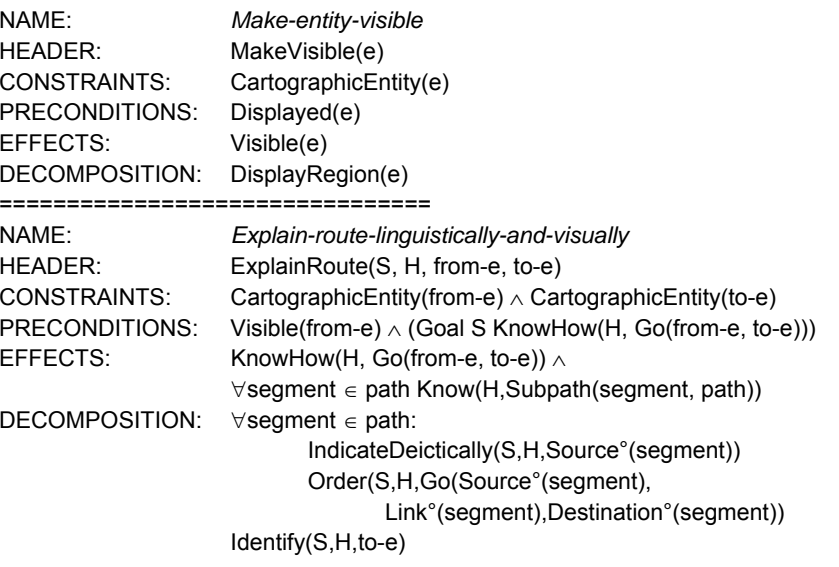

### **Gli operatori possono essere raffinati**

- •Distinguendo fra precondition 'essenziali' e 'desiderabili': i primi devono essere veri perché l'operatore sia applicabile i secondi rappresentano vincoli 'deboli'
- •Distinguendo fra subgoal 'necessari' ed opzionali'
- • E, eventialmente, aggiungendo uno slot 'Rhetorical Relation'.

# **Operatori Multimodali di Maybury (3)**

```
NAME: extended-description
HEADER: Describe (S,H,e)
CONSTRAINTS: Entity (e)
PRECONDITIONS:ESSENTIAL: KnowAbout(S,e) 
∧ Want(S, KnowAbout(H,e))
   DESIRABLE:
¬KnowAbout(H,e)
EFFECTS: KnowAbout(H,e)
DECOMPOSITION: Define(S,H,e)
                optional: Detail(S,H,e) ∧ Divide(S,H,e) ∧
                         ∧ Illustrate(S,H,e) 
∧ Give-Analogy(S,H,e)
```
Il goal Describe(S,H,e) si decompone nei sub-goal Define(S,H,e) e (opzionalmente) Detail(S,H,e), Illustrate(S,H,e) e Give-Analogy/S,H,e).

Ha, come precondizioni, che S conosca l'entità da descrivere e che voglia che anche H la conosca. Quest'ultimo è l'effetto prodotto dall'operatore.

### **Outline di un Algoritmo (semplificato!) di Pianificazione**

Considera il Goal g Cerca un operatore Op tale che: Header(Op) unificabile con g Verifica Preconditions(Op); ∀ Pr: Pr ∈ Preconditions(Op) se Pr non verificata:cerca un Op' tale che: Effect(Op') unificabile con Pr *aggiungi Op' al piano* Verifica Effect(Op)

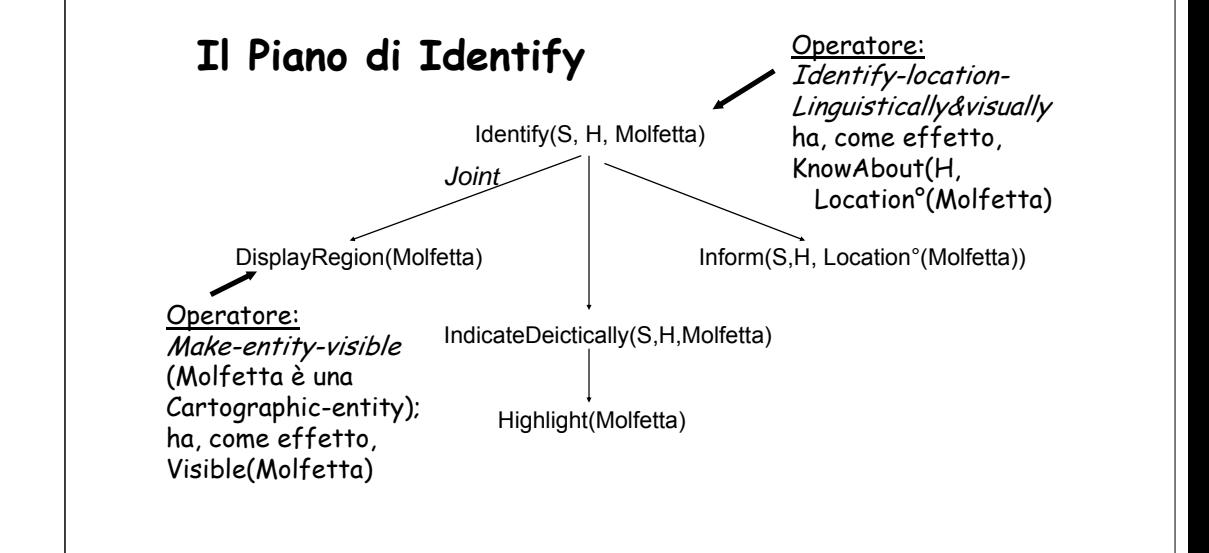

# **Piano gerarchico per istruzioni multimodali**

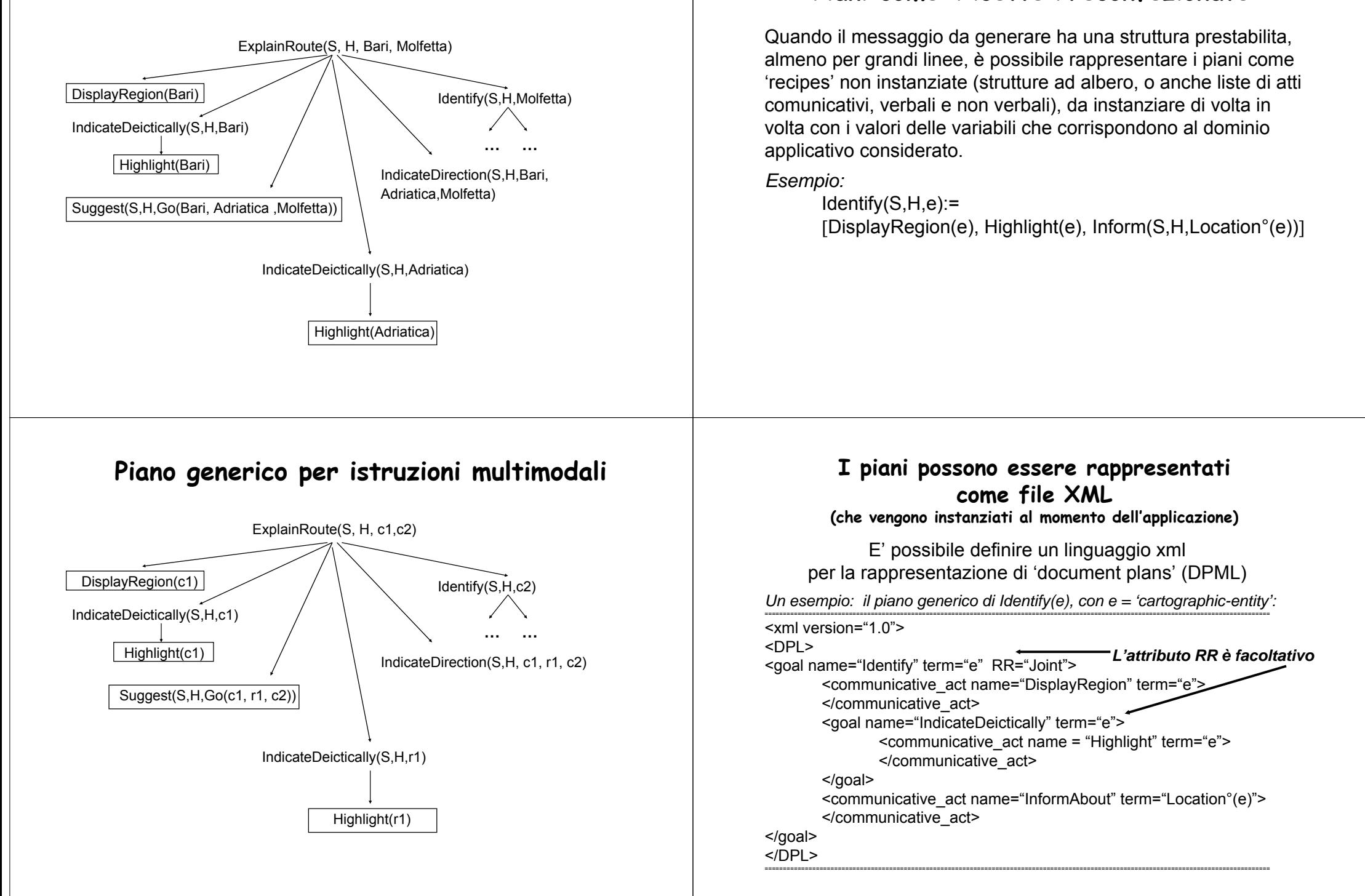

**Piani come 'Ricette Preconfezionate'**

#### **I piani devono essere 'raffinati'**

#### **prima di essere affidati al 'generatore superficiale'**

Un piano conterrà, il più delle volte, *ripetizioni* che renderebbero il discorso pesante e poco naturale.

Il task di *microplanning* ha, come obiettivo, l'*aggregazione* di parti simili.

Esempio:

*I ciclamini sono piante da bulbo che fioriscono in inverno. Le dalie sono piante da bulbo che fioriscono in estate. Le rose sono arbusti che fioriscono in estate.*

Un'aggregazione di parti simili produrrebbe il testo seguente:

*I ciclamini e le dalie sono piante da bulbo, mentre le rose sono arbusti. I ciclamini fioriscono in inverno, mentre le rose e le dalie fioriscono in estate.* 

### **Aggregazione come algoritmo su alberi**

La funzione di aggregazione, così come altre procedure di microplanning, trasformano alberi in alberi.

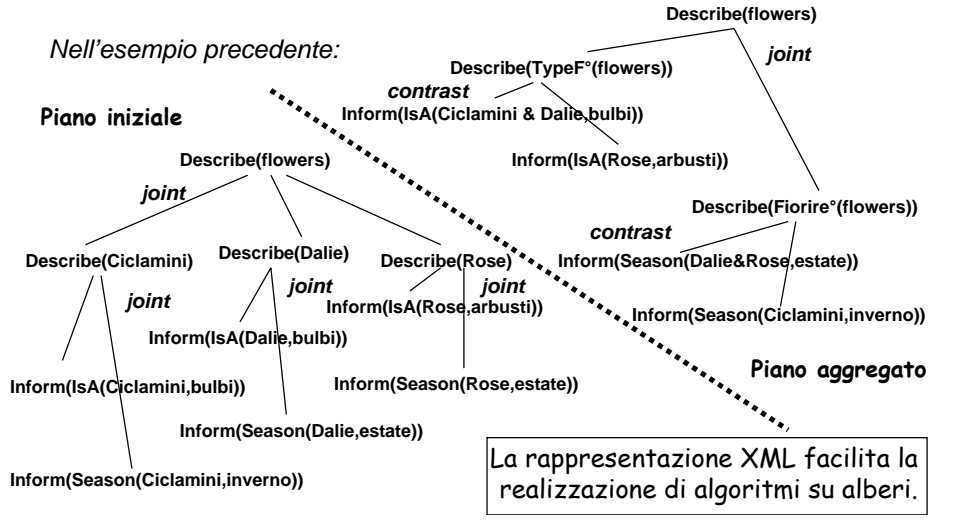

# **Esercizio**

Descrivi il piano dell'esempio precedente con una struttura XML

# **Realizzazione superficiale**

Il piano del discorso è indipendente dalla lingua, dalle caratteristiche dell'apparecchiatura sulla quale verrà realizzato e dalla lingua.

La sua traduzione in un messaggio (in linguaggio naturale, ipermediale, multimediale, in forma vocale o mediante un 'agente animato') viene realizzata in due fasi:

• *generazione della struttura:* si stabilisce l'organizzazione del messaggio in paragrafi o 'pagine', capitoli, sezioni;

• *generazione linguistica*: si 'rende' ogni parte del messaggio nella forma voluta, eventualmente arricchendolo con un 'linguaggio di mark-up' (html o latex).

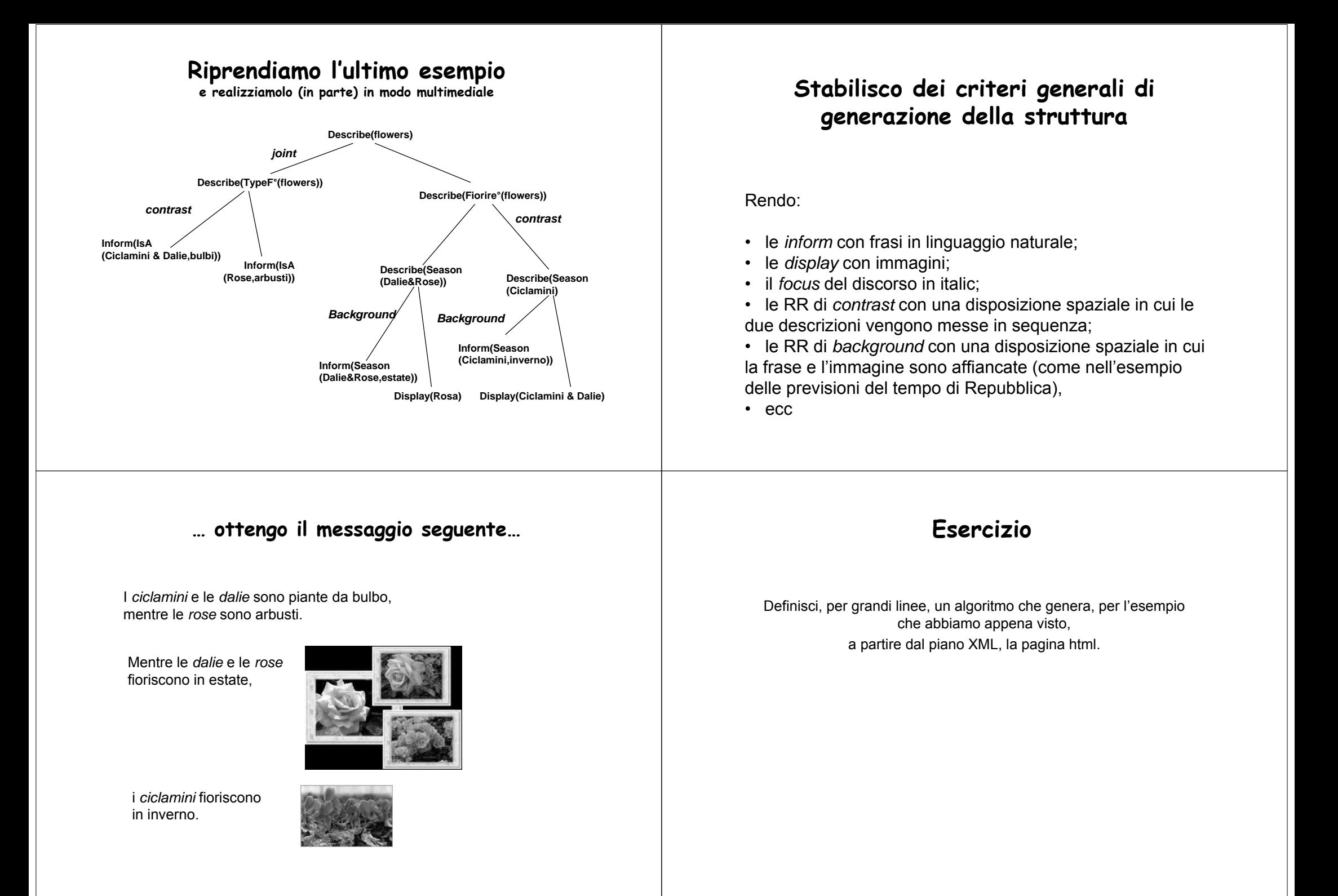

# **Altri criteri**

Posso rendere:

- la *sequence* con una lista ordinata,
- la *elaboration process step* con una lista numerata,
- la *contrast* con due colonne di una table,
- …

Ma posso anche rendere le RR con frammenti linguistici

Posso enfatizzare il nucleo oppure il satellite delle motivation in bold o con una highlight (per dare rilevanza all'azione suggerita o alla ragione per cui la suggerisco),…

I criteri stabiliti vengono poi tradotti in programmi di generazione del messaggio.

# **Output come file XML**

Uno dei casi in cui conviene produrre, da piani del discorso, file marcati è quello della animazione di agenti conversazionali. In questo caso, lo schema di generazione è il seguente:

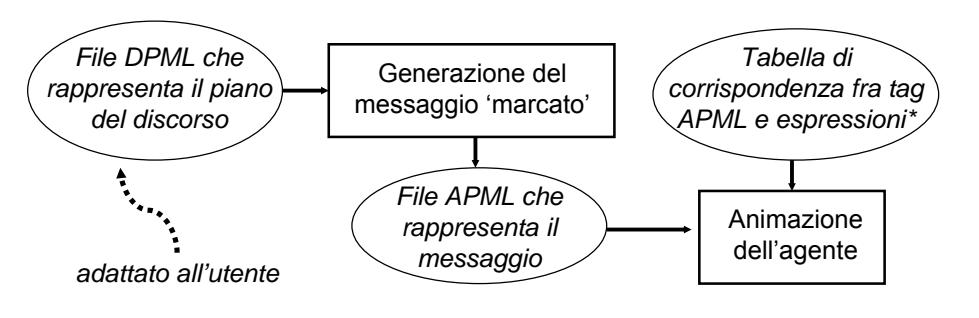

\* "meaning-signal"

### **Esempio: un messaggio persuasivo a. struttura del piano**

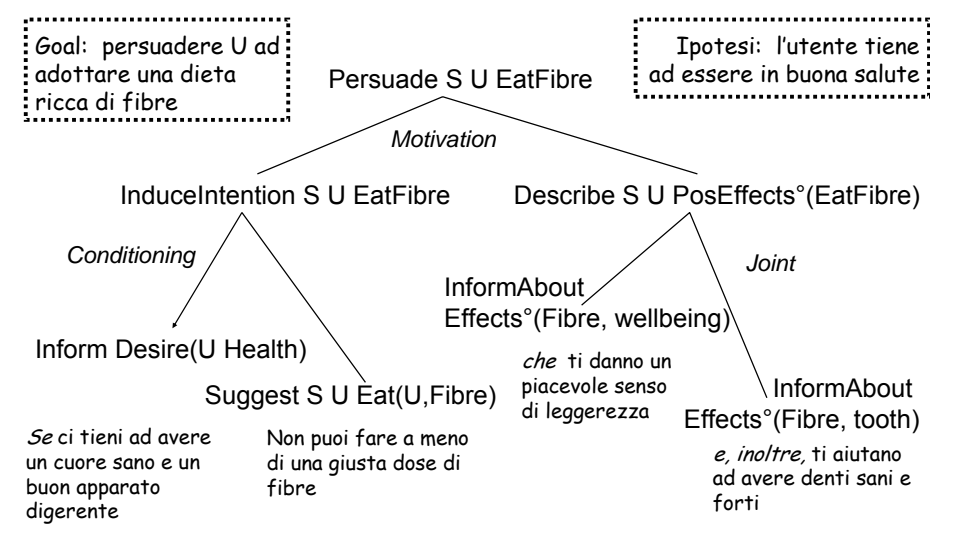

### **Continua l'Esempio: b. rappresentazione DPML**

```
<xml version="1.0"><DPI><goal name="Persuade" term="EatFibre" RR="Motivation">
  <goal name="InduceIntention" term="EatFibre" RR="Conditioning">
      <communicative_act name="Inform" term="Desire(U,Health)">
      </communicative_act>
      <communicative_act name="Suggest" term="Eat(U Fibre)">
      </communicative_act>
  </goal>
  <goal name="Describe" term="PositiveEffects°(EatFibre) RR="Joint">
      <communicative_act name = "InformAbout" term="Effects°(Fibre, 
      wellbeing)"></communicative_act>
      <communicative_act name="InformAbout" term="Effects°(Fibre, 
      tooth)"></communicative_act>
  </goal>
</DPL>
```
#### **Continua l'Esempio: c. messaggio come file APML**

<?xml version="1.0"?> $\langle$ APML $>$ <performative type="inform">Se ci tieni ad avere <topic-comment type="comment"> un cuore sano e un buon apparato digerente, </topic-comment> non puoi fare a meno di una <topic-comment type="comment">giusta dose di fibre, <affective type="happy-for">che ti danno un piacevole senso di leggerezza</affective> </topic-comment> Le fibre, inoltre, <topic-comment type="comment">ti aiutano ad avere denti sani e forti.</topic-comment> </performative> </APML>

#### **Continua l'Esempio: d. Tabella di corrispondenza**

<?xml version="1.0" ?><Tagging> <setup> <agent name="**sally.haptar**" /> <volume start="**80**" /> <speed start="**0**" /> <voice type="**female**"/> </setup> <performative type="**inform**"> <animation /> <TTSsapi5 /> </performative> <performative type="**suggest**">- <animation> <switchON>**M\_HeadAside**</switchON> <switchON>**M\_Frown**</switchON> </animation><TTSsapi5 /> </performative> <affective type="**happy-for**">- <animation><switchON>**M\_Smile**</switchON></animation> <TTSsapi5 /> </affective> </Tagging>

# **Realizzazione linguistica**

Il metodo più semplice consiste nell'associare ad ogni atto linguistico una frase preconfezionata.

Inform(IsA(Ciclamini & Dalie,bulbi)) → *"I ciclamini sono piante da bulbo".*

In questo caso, pero', dovrò memorizzare tante frasi quanti sono gli atti comunicativi da realizzare:

Inform(IsA(Rose,arbusti)) → *"Le rose sono arbusti"*

- Anzi, se intendo realizzare messaggi in lingue diverse, dovrò memorizzare una frase per ogni lingua.
- Un'alternativa conveniente è quella di definire un algoritmo per la traduzione dell'argomento dell'atto linguistico in (un frammento di) frase in linguaggio naturale:

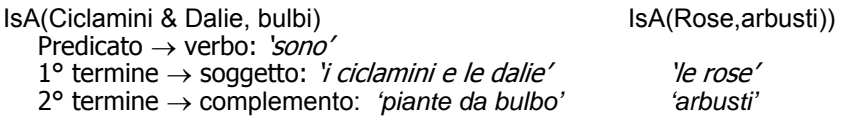

# **Realizzazione linguistica (continua)**

**Flourish (Dalie&Rose,estate):** Predicato → verbo: '*fioriscono'* 1° termine → soggetto: *'le dalie e le rose'* 2° termine → complemento: *in estate*

Con questo metodo:

Data una tabella che associa

dd ogni predicato e ad ogni termine un 'frammento di frase', si possono costruire frasi più complesse.

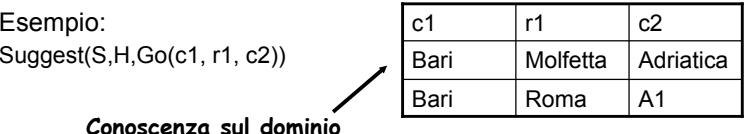

*"Per andare da Bari a Molfetta, ti suggerisco di prendere l'Adriatica. Per andare da Bari a Roma, è consigliabile prendere l'autostrada A1."*

### **Ma la realizzazione di frasi più complesse richiede un generatore molto più raffinato**

Vedremo nella prossima unità i principi che sono alla base della generazione e del riconoscimento di frasi in linguaggio naturale (basati sull'uso di grammatiche).

Segnaliamo, qui, che sono disponibili, su rete, diversi programmi per la generazione di testi in inglese: ad esempio, RealPro (di CoGenTex)

#### **Commento finale: tappe del processo di generazione**

Date:

- fonti di conoscenza:
	- **un DB di piani rappresentati come file XML**
	- **una tabella di corrispondenza 'meaning-signal'**
	- **una conoscenza sul dominio**
	- **un modello dell'utente**
- Input:
	- **un goal comunicativo**
- Output:
	- **Un messaggio in linguaggio naturale / un messaggio vocale / un ipertesto / un agente animato che pronuncia il messaggio con espressioni adeguate / …**

### **Riferimenti**

Building natural language Generation Systems. E.Reiter e R.Dale. Cambridge University Press, 2000.

E gli articoli indicati sul sito del corso.

RealPro è descritto su un articolo (breve!) reperibile sul sito del Corso: http://www.di.uniba.it/people/ArticoliDid/realpro.pdf

Una descrizione completa (con una piccola demo) è visibile su: http://www.cogentex.com/technology/realpro/index.shtml